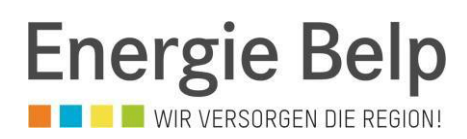

## **Ableseanleitung Smart Meter**

E570

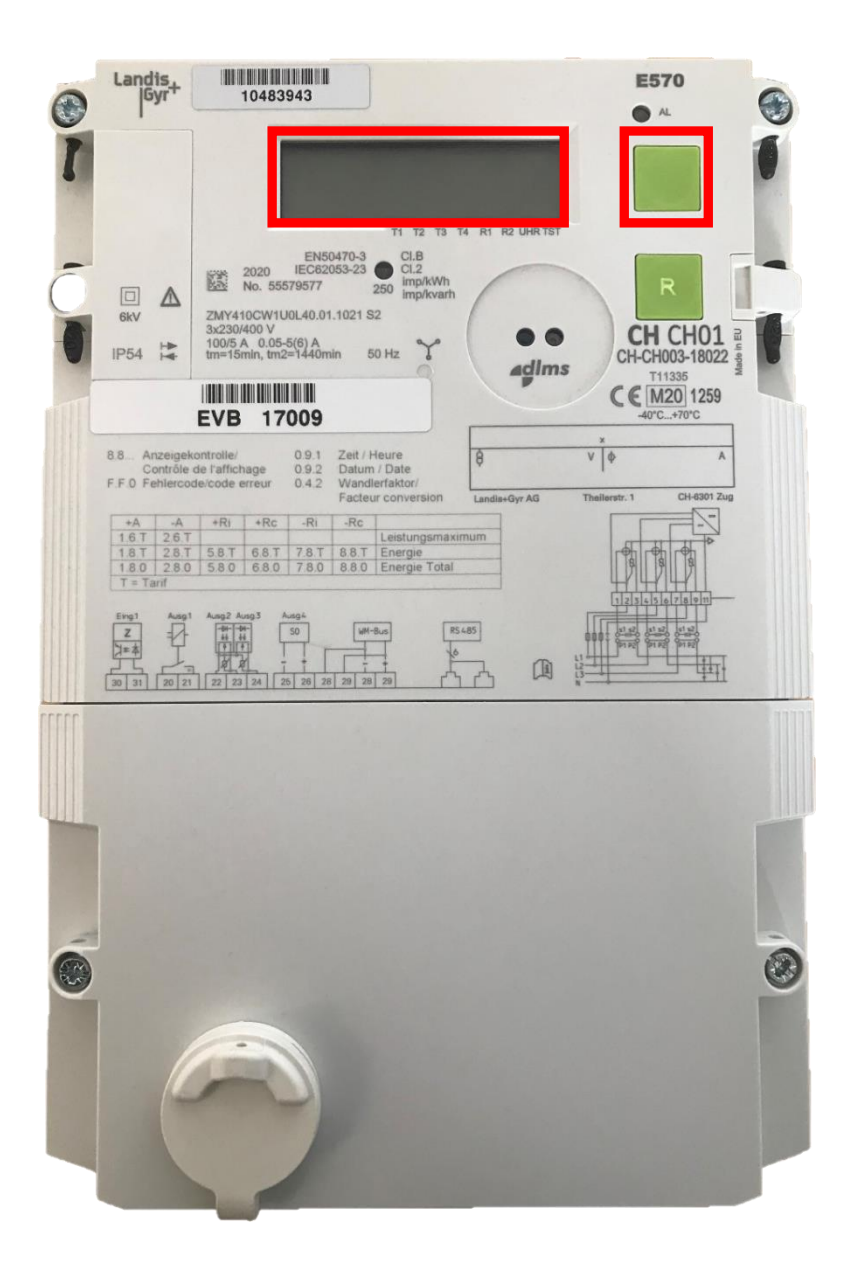

Bitte folgen Sie bei der Zählerablesung den angegebenen Schritten:

1. Zählernummer ablesen und notieren

2. Notwendige Zählerstände ablesen und notieren

*1.8.1 Verbrauchte Energie (Hochtarif) 1.8.2 Verbrauchte Energie (Niedertarif)*

*2.8.1 Rückspeisung (Hochtarif) 2.8.2 Rückspeisung (Niedertarif*)

*1.6.1 maximaler Leistungsbezug*

Dazu muss der **grüne Knopf** zwei Mal gedrückt werden bis "Std dAtA" erscheint. Anschliessend den Knopf gedrückt halten bis "F.F.0"erscheint. Danach kann mit der Taste zwischen den Anzeigewerten gewechselt werden. Um den normalen Betriebsmodus anzuzeigen muss der Knopf zweimal gedrückt werden.